**Photoshop CC 2018 (Product Key And Xforce Keygen) Keygen For (LifeTime) Latest**

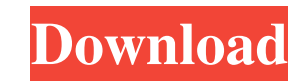

Photoshop is easy to use, but it is an intimidating tool for those unfamiliar with it and does make more experienced users' eyes glaze over a bit. You may want to check out the upcoming sections on Dreamweaver, which is a web-design application, and Creative Suite, which includes another program called Illustrator. Adobe's suite also includes InDesign, a program that's used for desktop publishing. You can access all of these programs via a single login. Or you can work with individual programs, such as Photoshop, to create or manipulate images and then export them. Basic and intermediate tools Photoshop includes three main panels for doing image and graphic editing and manipulation: Curves tool (shapes) Select tool (selecting the object or path) Free transform (rotating, scaling, and moving the object) As shown in Figure 16-1, these three main panels offer most of Photoshop's editing and manipulation capabilities. \*\*Figure 16-1:\*\* The Curves and select tools are used to manipulate image properties, such as brightness, contrast, and saturation. Photoshop includes a range of tools for editing and manipulating images. You can use them to modify the brightness, contrast, and other color and texture attributes in a photo. You also use these tools to merge layers to create complex effects, paint in and out areas, repair objects, and perform other edits. As you use each of the panel buttons in Photoshop, the panels shift to the right and the buttons become more prominent in the palette, as shown in Figure 16-2. \*\*Figure 16-2:\*\* When you're ready to manipulate an image, you can access the image editing tools immediately. Figure 16-2 also shows the tools that are available when you use the little drop-down arrow in the upper-right corner of a tool (see the following list for a quick overview). The same drop-down menu also contains the tools that are available when you press the Opt key on the keyboard. Both sets of tools are identical. If you're new to Photoshop, you may want to run through the tutorial at the end of this chapter, which walks you through the basics of using a few of these tools. And the following list is a quick overview of all of the tools you'll use in Photoshop: Brush: You use the Brush tool to select an area and paint with it. You can paint around

**Photoshop CC 2018 Crack Product Key [32|64bit] [Latest]**

1) 2) 3) 4) 5) 6) 7) 8) 9) 10) 11) 12) 13) 14) 15) 16) 17) 18) 19) 20) 21) 22) 23) 24) 25) 26) 27) 28) 29) 30) 31) 32) 33) 34) 35) 36) 37) 38) 39) 40) 41) 42) 43) 44) 45) 46) 47) 48) 49) 50) 51) 52) 53) 54) 55) 56) 57) 58) 59) 60) 61) 62) 63) 64) 65) 66) 67) 68) 69) 70) 71) 72) 73) 74) 75) 76) 77) 78) 79) 80) 81) 82) 83) 84) 85) 86) 87) 88) 89) 90) 91) 92) 93) 94) 95) 96) 97) 98) 99) 100) 101) 102) 103) 104) 105) 106) 107) 108) 109) 110) 111) 112) 113) 114) 115) 116) 117) 118) 119) 120) 121) 122) 123) 124) 125) 126) 127) 128) a681f4349e

Comanche Nation White buffalo still roam free on the Cheyenne reservation in Oklahoma. The bull left Cheyenne land through a small border gate and after months of searching, agents captured him in August 2007. Photograph courtesy of the U.S. Fish and Wildlife Service Native Americans once lived on land in the western United States and Canada that is now used by a different race. The West was once home to thousands of Native Americans who thrived in rich hunting grounds with a variety of game, including bison, elk, pronghorn, mule deer, and caribou. Today the lands on which Native Americans once lived are used by settlers. So-called "fishing people," who first moved to the region in the mid-1800s, changed how Native Americans live. In the 1800s, Native Americans in the western United States lived on small reservations of approximately 10,000 acres that were established by the U.S. Government. These reservations stretched hundreds of miles along the western plains and were home to thousands of Native Americans. These reservations were in places like the Great Plains and the mountains of the West. Reservations began as part of a treaty between the United States and the Native Americans. The U.S. agreed to give Native Americans land in return for educating them and protecting them from settlers. Reservation land was set aside for Native Americans so that they could grow crops and raise livestock. However, settlers were allowed to hunt game on the reservations without having to get permission from the Indian tribes. The hunt for bison became a blood sport People call bison the "white buffalo" because they are a lighter color than other buffalo. The U.S. Fish and Wildlife Service—the federal agency that protects endangered species—says the head of a bison is worth around \$10,000. In the 1800s settlers from Europe and Asia arrived in North America. They brought with them ideas and ideas about how to control land and how to care for animals. They learned about selective breeding to improve their herds. They also learned about using horses to hunt. People were looking for a way to make money from bison. Some wanted to sell the meat. Others wanted to sell the hides, which the settlers had picked up from the coastal regions of the United States and sold to Europeans. However, the most coveted part of the bison was the head and the hide

**What's New in the?**

Q: Using a placeholder vs. a duplicate column in a join? I have three tables with the following structure: Races (ID, UserID, StageID) Stage (ID, UniqueName) UserStages (UserID, StageID) When I try to get all information about a specific user, I see two options. One option is using a join to get the UserID and the StageName. SELECT \* FROM Race JOIN Stage on Race.StageID = Stage.ID JOIN UserStages on UserStages.StageID = Stage.ID WHERE UserID = '766' Or, I could add a column in the Race table that is the UserID and the StageID that is a duplicate of the UserID and StageID. SELECT  $*$ FROM Race JOIN Stage on Race.StageID = Stage.ID With the second option, I will be able to use the code below and it will work: SELECT \* FROM Race JOIN Stage on Race.StageID = Stage.ID JOIN UserStages on UserStages.StageID = Stage.ID WHERE Race.UserID = 766 However, with the first option, I'm unable to do a WHERE Race.UserID = 766. If the Race.UserID is 766 and the Race.StageID is 669, is there a way to pull this off with the first option? A: Based on your comment below this question, I believe this will work for you: SELECT \* FROM Race LEFT JOIN Stage on Race.StageID = Stage.ID LEFT JOIN UserStages on UserStages.StageID = Stage.ID WHERE Race.UserID = 766 AND Race.StageID IS NOT NULL That way, you can use Race.StageID in the WHERE clause if you wish. This also assumes that Stage. ID doesn't have 2 rows with the same UserID. If that is the case, then you would need to adjust the query further. Q: How can I tell where the nested exception is coming from? I'm writing a web service in.NET3.5 and due to some performance issues, I'd like to log exceptions as they are thrown. I have a simple logging service which does this, and it's

**System Requirements For Photoshop CC 2018:**

PC: Operating System: RAM: Hard Disk: Broadband Internet Connection: MAC: iPad or iPhone: iOS 7.0.4 or later 5.0.1 or later 5.1.1 or later iOS 7.0.3 or later iOS 6.1 or later 5.1.1 or later

Related links:

[https://www.sertani.com/upload/files/2022/06/M6gEnpiQHptdF3EP7oCI\\_30\\_3773036219d9bb816224a9b94536c9c2\\_file.pdf](https://www.sertani.com/upload/files/2022/06/M6gEnpiQHptdF3EP7oCI_30_3773036219d9bb816224a9b94536c9c2_file.pdf) <https://www.realvalueproducts.com/sites/realvalueproducts.com/files/webform/erbvan842.pdf> [https://evahno.com/upload/files/2022/06/vIcNmgo1DEhRpqQYC9FG\\_30\\_3773036219d9bb816224a9b94536c9c2\\_file.pdf](https://evahno.com/upload/files/2022/06/vIcNmgo1DEhRpqQYC9FG_30_3773036219d9bb816224a9b94536c9c2_file.pdf) <https://startupsdb.com/wp-content/uploads/2022/06/kanndes.pdf> <https://holytrinitybridgeport.org/advert/adobe-photoshop-cs5-x64/> [https://wocess.com/wp-content/uploads/2022/06/Photoshop\\_CS3.pdf](https://wocess.com/wp-content/uploads/2022/06/Photoshop_CS3.pdf) <https://mandarinrecruitment.com/system/files/webform/vannparr739.pdf> <https://bilvardsexperten.se/wp-content/uploads/2022/06/jaemgon.pdf> http://www.<u>ventadecoches.com/photoshop-2021-version-22-4-2-install-crack-updated-2022/</u> <https://www.sedaguzellikmerkezi.com/adobe-photoshop-cs4-hacked-download/> <https://ividenokkam.com/ads/advert/adobe-photoshop-2021-version-22-crack-serial-number-free-download-3264bit/> [https://hoperestoredministries.com/wp-content/uploads/2022/06/Photoshop\\_CC\\_2015.pdf](https://hoperestoredministries.com/wp-content/uploads/2022/06/Photoshop_CC_2015.pdf) <http://ifurnit.ir/2022/06/30/photoshop-2022-version-23-1-1-torrent-download-pc-windows/> [http://yiyo.es/wp-content/uploads/2022/06/Adobe\\_Photoshop\\_2021\\_Crack\\_Full\\_Version\\_\\_With\\_Registration\\_Code\\_MacWin\\_Final\\_2022.pdf](http://yiyo.es/wp-content/uploads/2022/06/Adobe_Photoshop_2021_Crack_Full_Version__With_Registration_Code_MacWin_Final_2022.pdf) <https://berririchala.wixsite.com/ponosucep/post/photoshop-cc-2014-keygen-generator-license-keygen-for-windows-updated-2022> [https://civilsun.com/wp-content/uploads/2022/06/Photoshop\\_2022\\_\\_Serial\\_Number\\_Full\\_Torrent\\_Free\\_2022Latest.pdf](https://civilsun.com/wp-content/uploads/2022/06/Photoshop_2022__Serial_Number_Full_Torrent_Free_2022Latest.pdf) <https://lansvileeli1971.wixsite.com/soatuckpefe/post/adobe-photoshop-cc-2015-version-17-keygen-crack-setup-full-product-key-win-mac> [https://flagonsworkshop.net/upload/files/2022/06/1vQG23DqEClvIZDlm3Ct\\_30\\_3773036219d9bb816224a9b94536c9c2\\_file.pdf](https://flagonsworkshop.net/upload/files/2022/06/1vQG23DqEClvIZDlm3Ct_30_3773036219d9bb816224a9b94536c9c2_file.pdf) <https://waclouds.com/wp-content/uploads/2022/06/xirezlat.pdf> <http://www.cromwellct.com/sites/g/files/vyhlif2976/f/uploads/20160930142853642.pdf>